## Using CA Development Environment for z Systems with CA IDMS $^{m}$

David Ross

CA Technologies

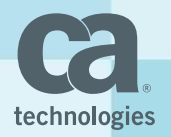

EIUA Technical Conferences September 2017

#### Abstract

Your developers don't need to use a green screen to develop mainframe database applications any more. Learn Eclipse-based Integrated Development Environments, such as CA Development Environment for z Systems, allow your developers to maintain, enhance, and extend your CA IDMS and CA Datacom applications. Whether coding in Java, COBOL, PL/1, or even assembler, developers can use the same full featured development environment, with rich text editing, integrated debugging, and source management integration.

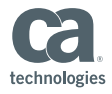

### Disclaimer

Certain information in this presentation may outline CA's general product direction. This presentation shall not serve to (i) affect the rights and/or obligations of CA or its licensees under any existing or future license agreement or services agreement relating to any CA software product; or (ii) amend any product documentation or specifications for any CA software product. This presentation is based on current information and resource allocations as of March 2017 and **is subject to change or withdrawal by CA at any time without notice**. **The development, release and timing of any features or functionality described in this presentation remain at CA's sole discretion**.

Notwithstanding anything in this presentation to the contrary, upon the general availability of any future CA product release referenced in this presentation, CA may make such release available to new licensees in the form of a regularly scheduled major product release. Such release may be made available to licensees of the product who are active subscribers to CA maintenance and support, on a when and if-available basis. The information in this presentation is not deemed to be incorporated into any contract.

Copyright © 2015 CA. All rights reserved. All trademarks, trade names, service marks and logos referenced herein belong to their respective companies. **THIS PRESENTATION IS FOR YOUR INFORMATIONAL PURPOSES ONLY**. CA assumes no responsibility for the accuracy or completeness of the information. TO THE EXTENT PERMITTED BY APPLICABLE LAW, CA PROVIDES THIS DOCUMENT "AS IS" WITHOUT WARRANTY OF ANY KIND, INCLUDING, WITHOUT LIMITATION, ANY IMPLIED WARRANTIES OF MERCHANTABILITY, FITNESS FOR A PARTICULAR PURPOSE, OR NONINFRINGEMENT. **In n**o event will CA be liable for any loss or damage, direct or indirect, in connection with this presentation, including, without limitation, lost profits, lost investment, business interruption, goodwill, or lost data, even if CA is expressly advised in advance of the possibility of such damages.

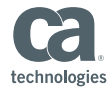

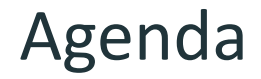

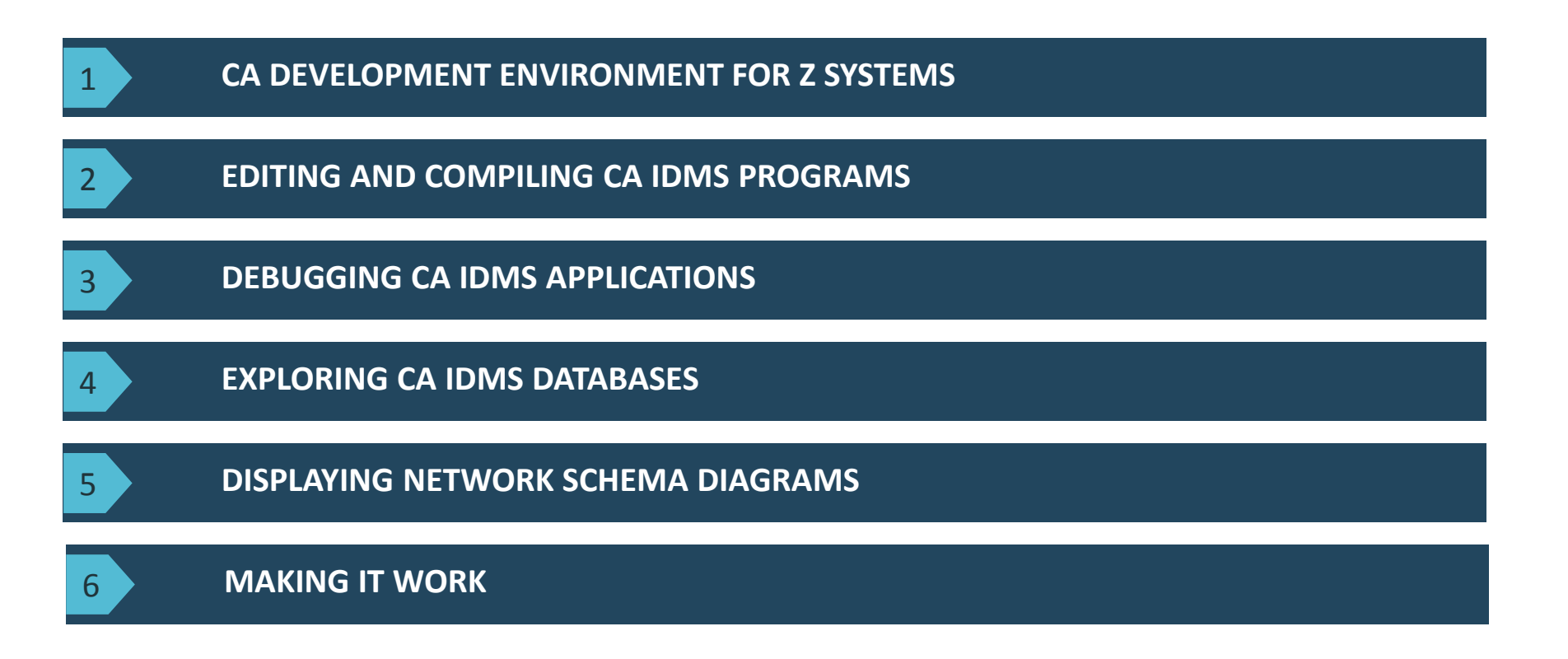

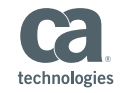

## CA Development Environment for z Systems

- CA Branded version of IBM Developer for z Systems
- Eclipse-based IDE for z Systems
	- Familiar environment for Java programmers
	- Edit, build, test z/OS applications
- Bundled with CA plugins
	- CA Endevor SCM
	- CA Intertest
	- CA Mainframe Application Tuner, CA File Master Plus, CA SymDump

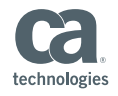

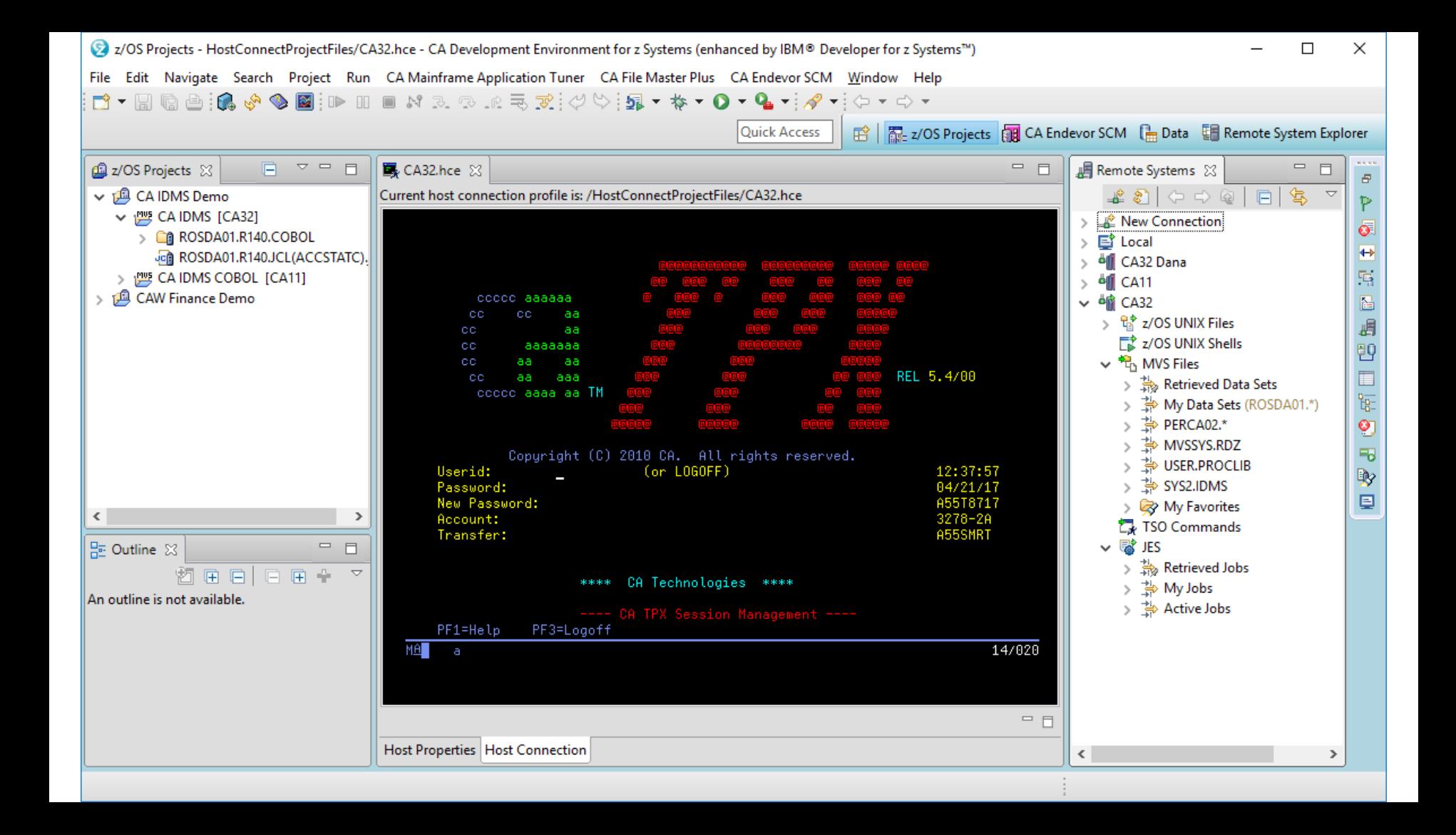

## CA IDMS<sup>™</sup> Use Cases

- Edit and build CA IDMS programs
	- COBOL and PL/I
- Debug CA IDMS programs
	- Batch local and CV
- Explore CA IDMS Databases
	- SQL and network defined
- Display network schema Bachman diagrams
	- Open source tool

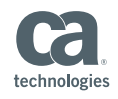

# Editing and Building CA IDMS Programs

## Editing CA IDMS Programs

### ■ COBOL and PL/I

- Rich editing
- Remote pre-processor integration
- Integrated with MF file system or SCM
- ADS
	- Standard editor
	- Extract from dictionary to file system first

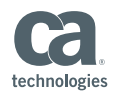

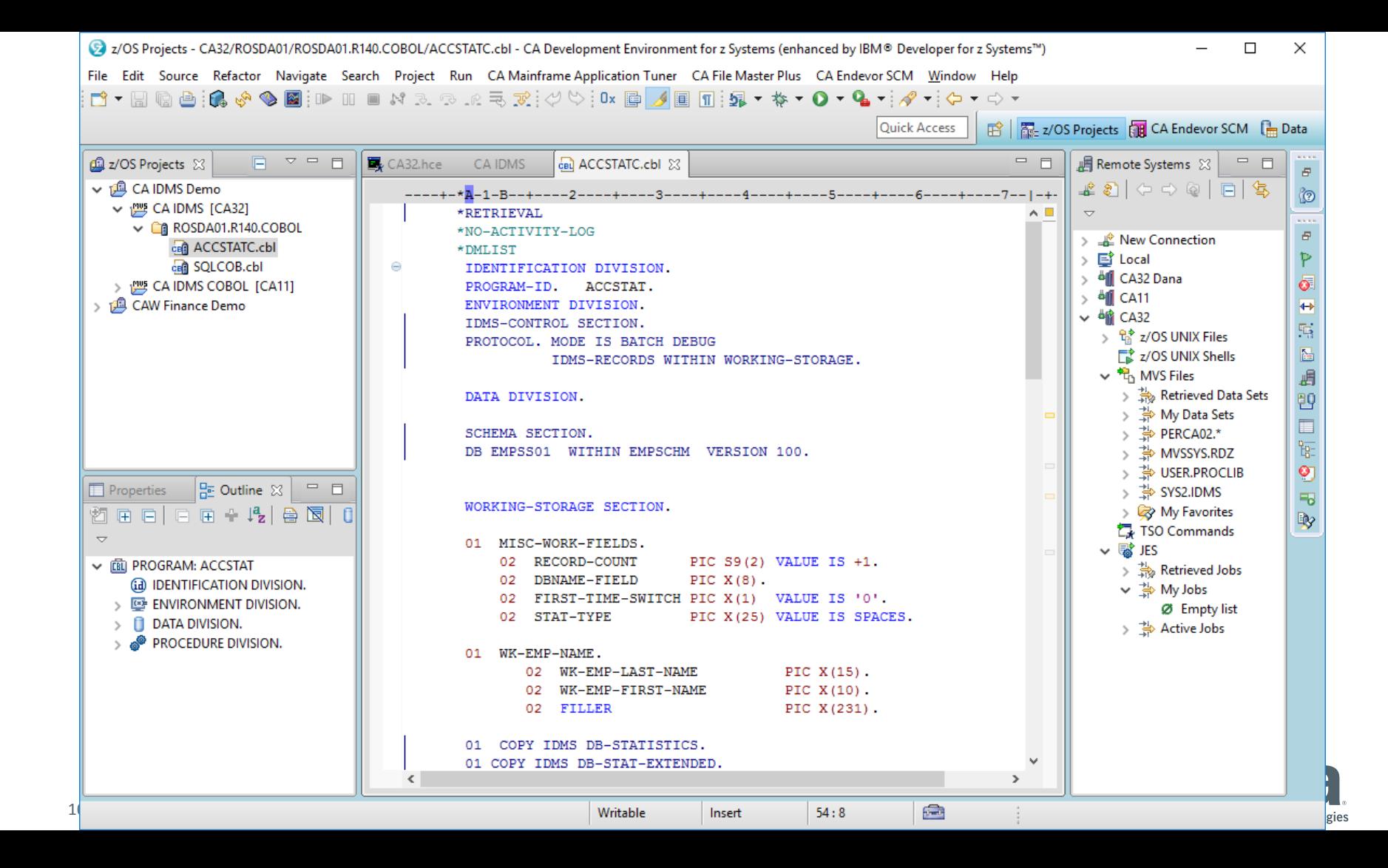

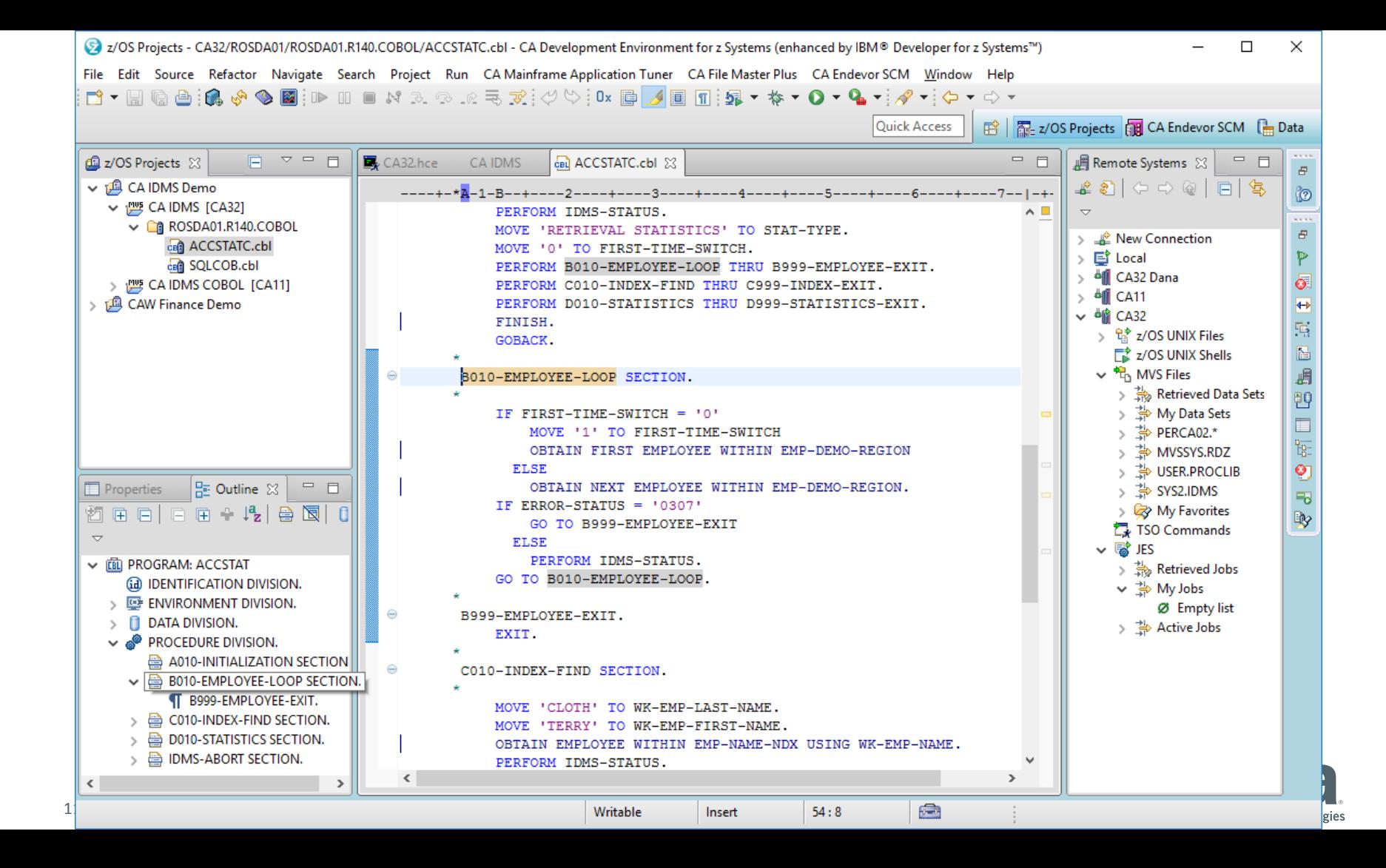

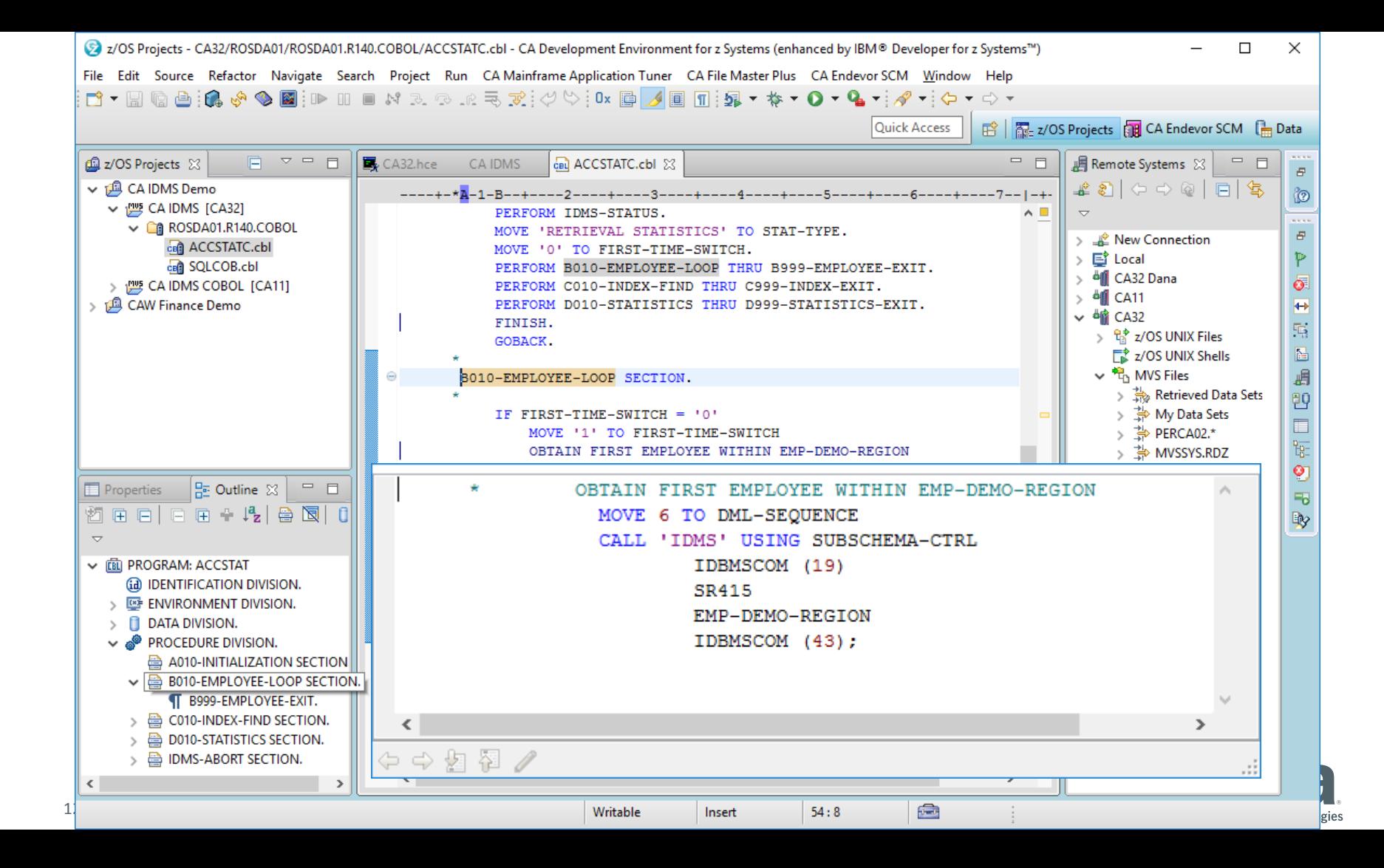

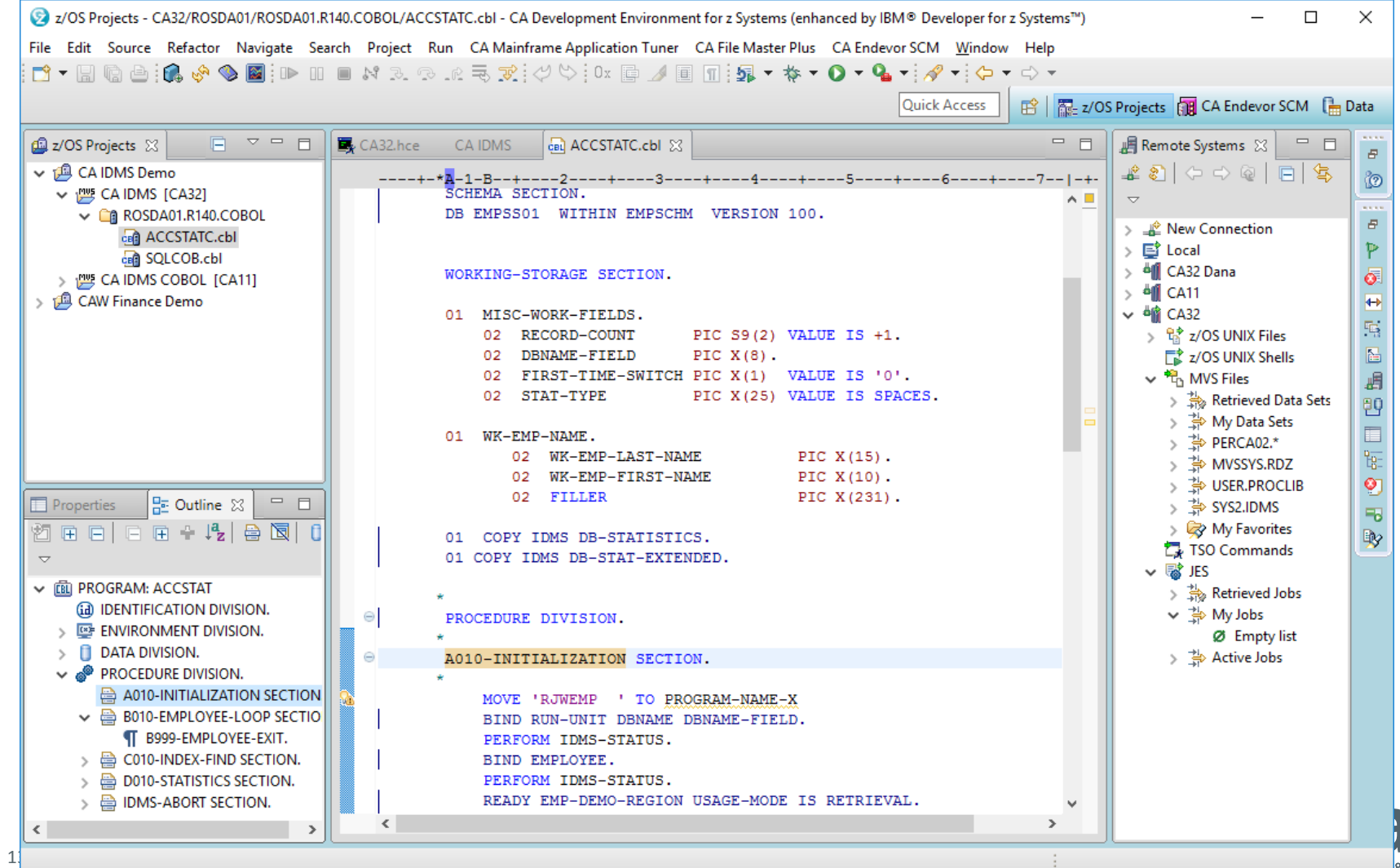

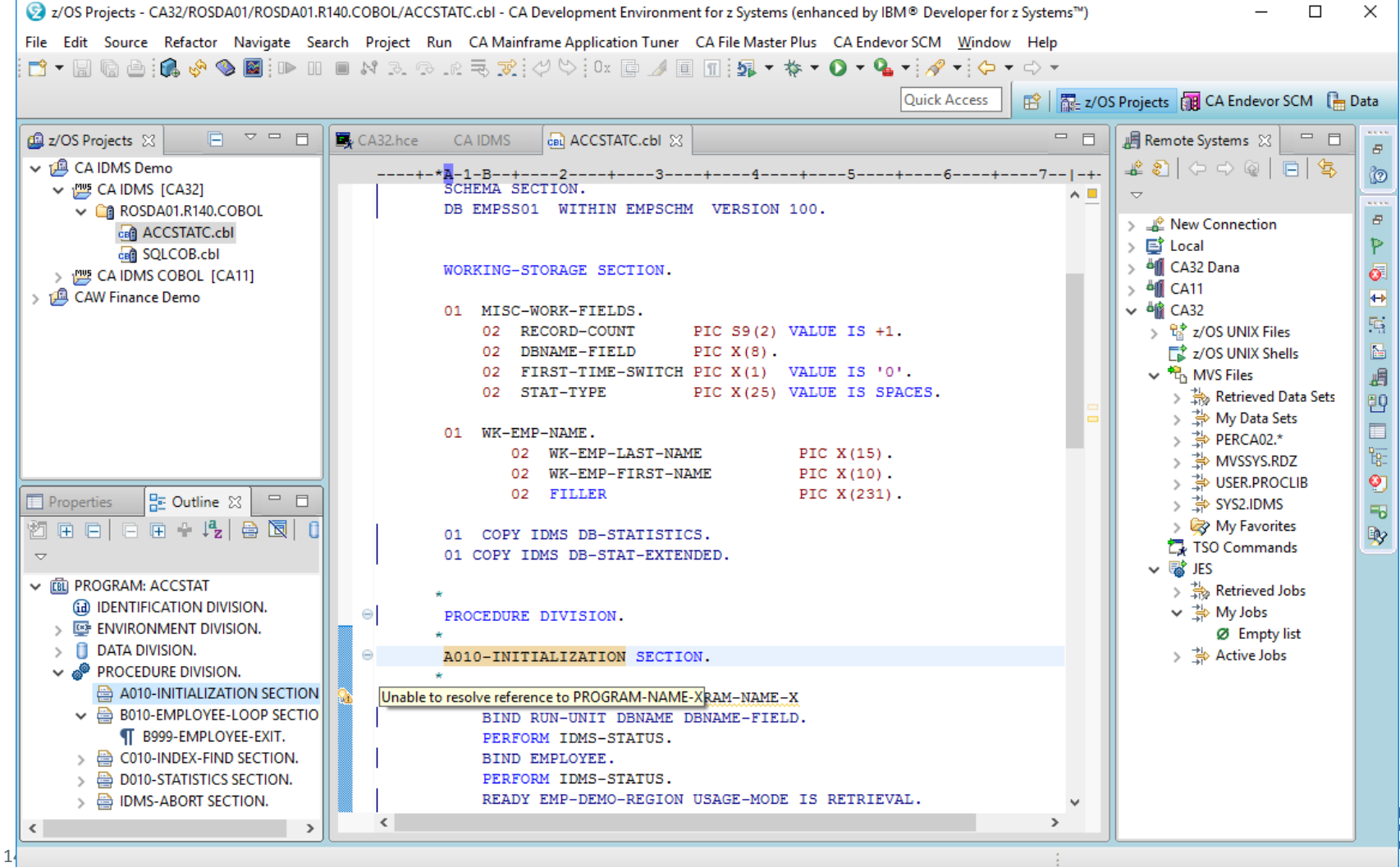

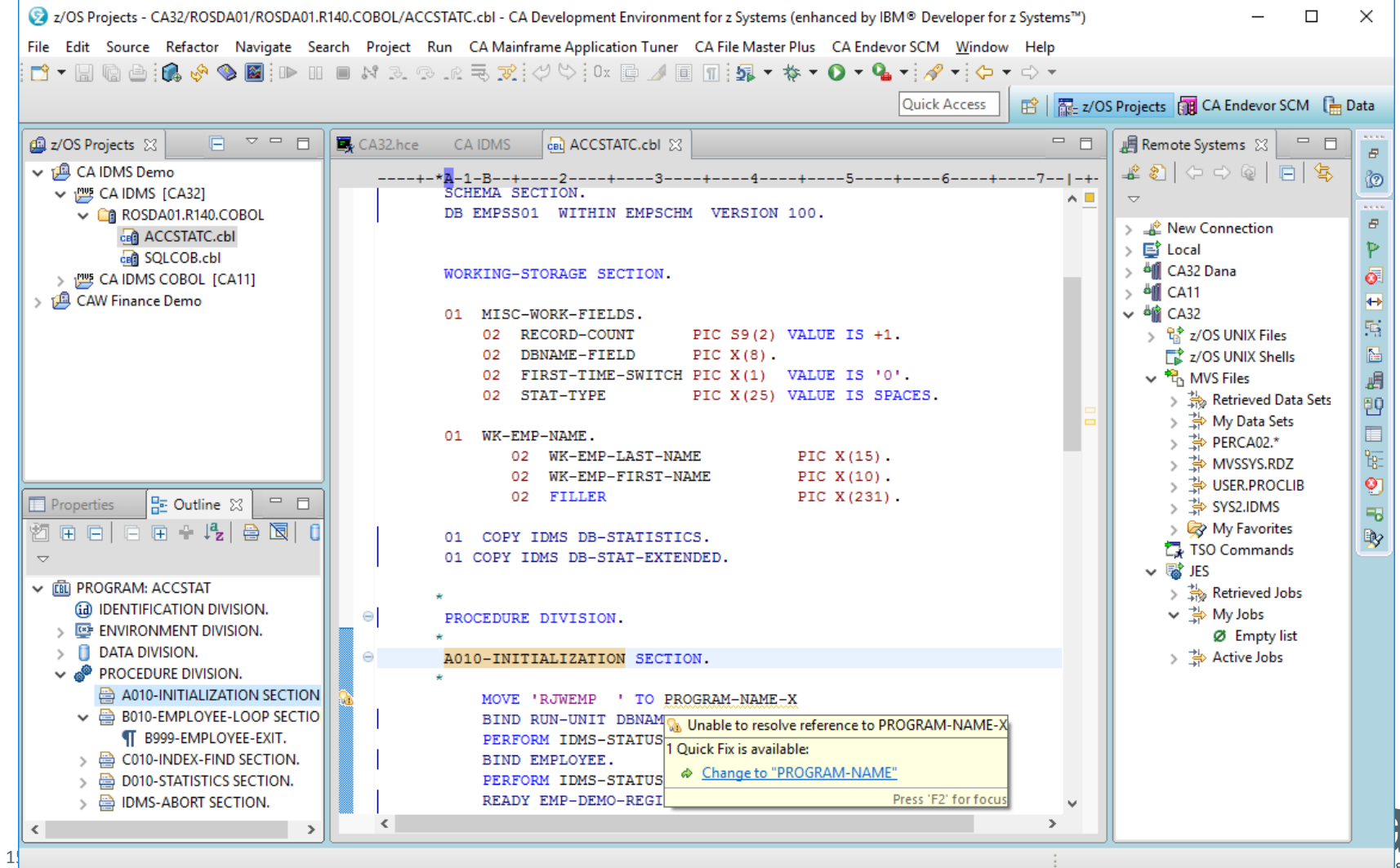

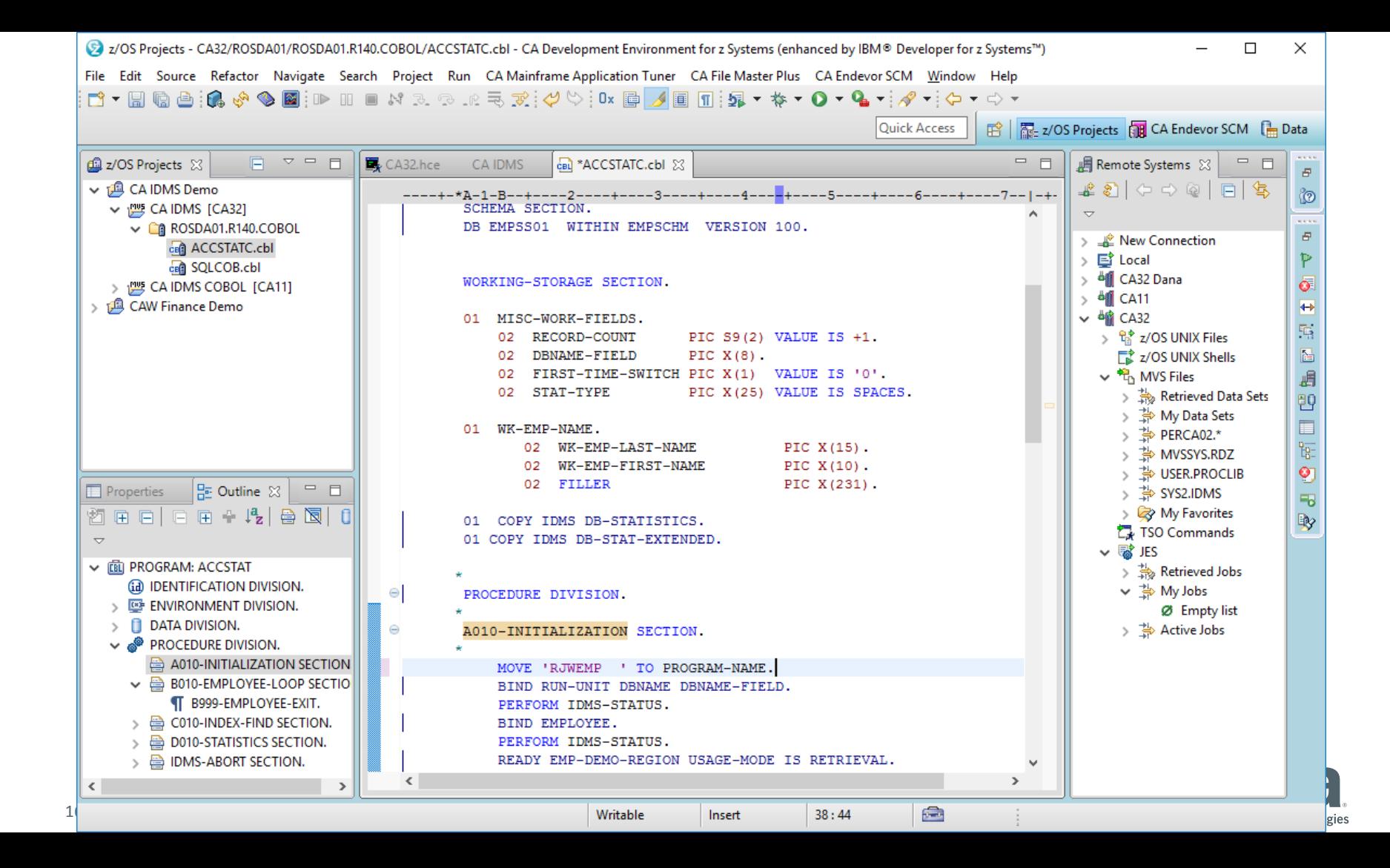

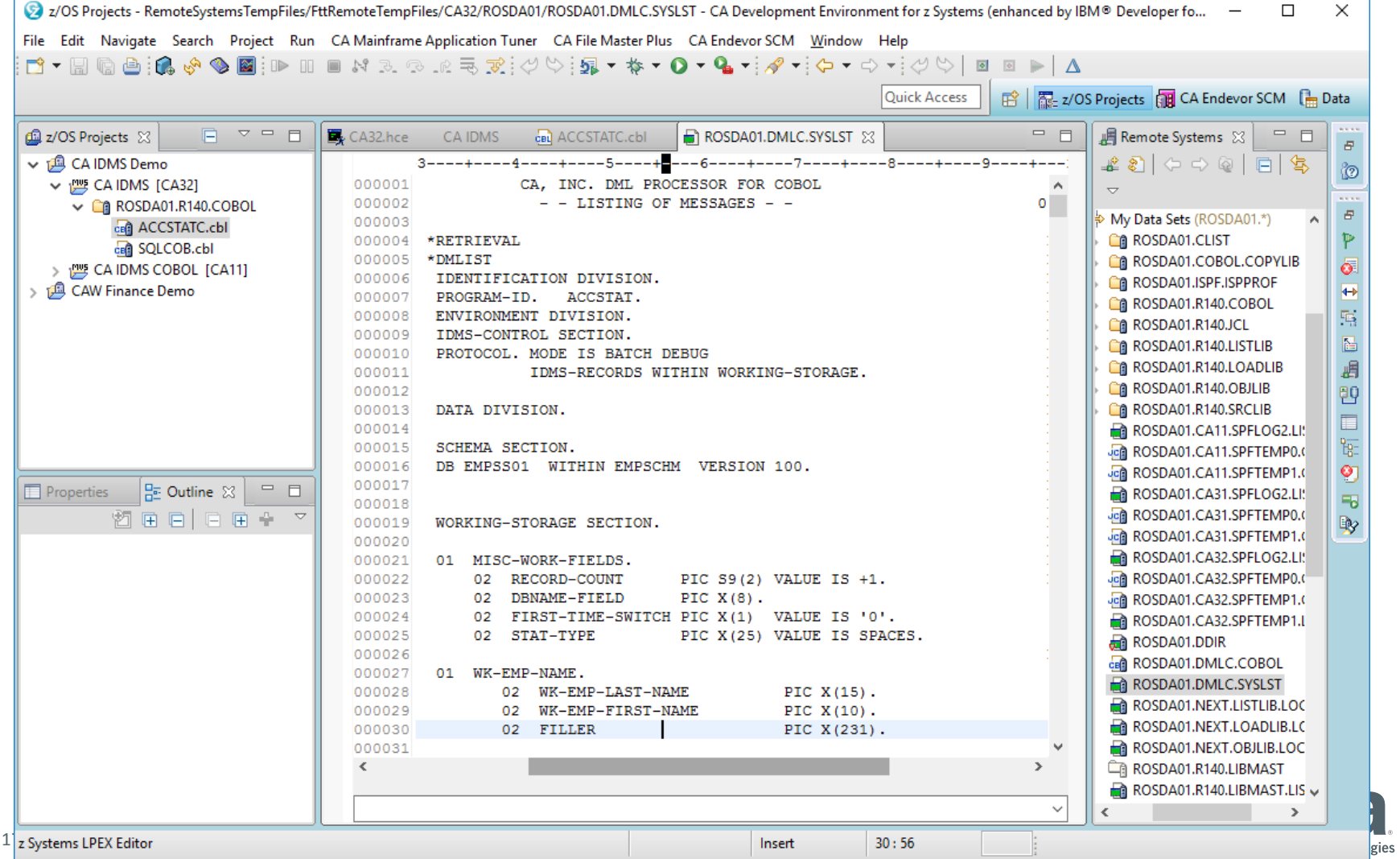

## Building CA IDMS Programs

- COBOL and PL/I
	- Compile and link from project context menu
	- Integrated with MF file system or SCM
	- Configure in properties group
- $\blacksquare$  ADS
	- 3270 emulator

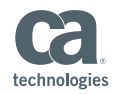

## Debugging CA IDMS Programs

## Debugging CA IDMS Programs

- Debug Perspective
- $\blacksquare$  CA Intertest<sup>™</sup>
- Batch
	- Local/CV
	- COBOL, PL/I, Assembler
- On-line
	- ADS via 3270 window
	- CICS

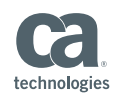

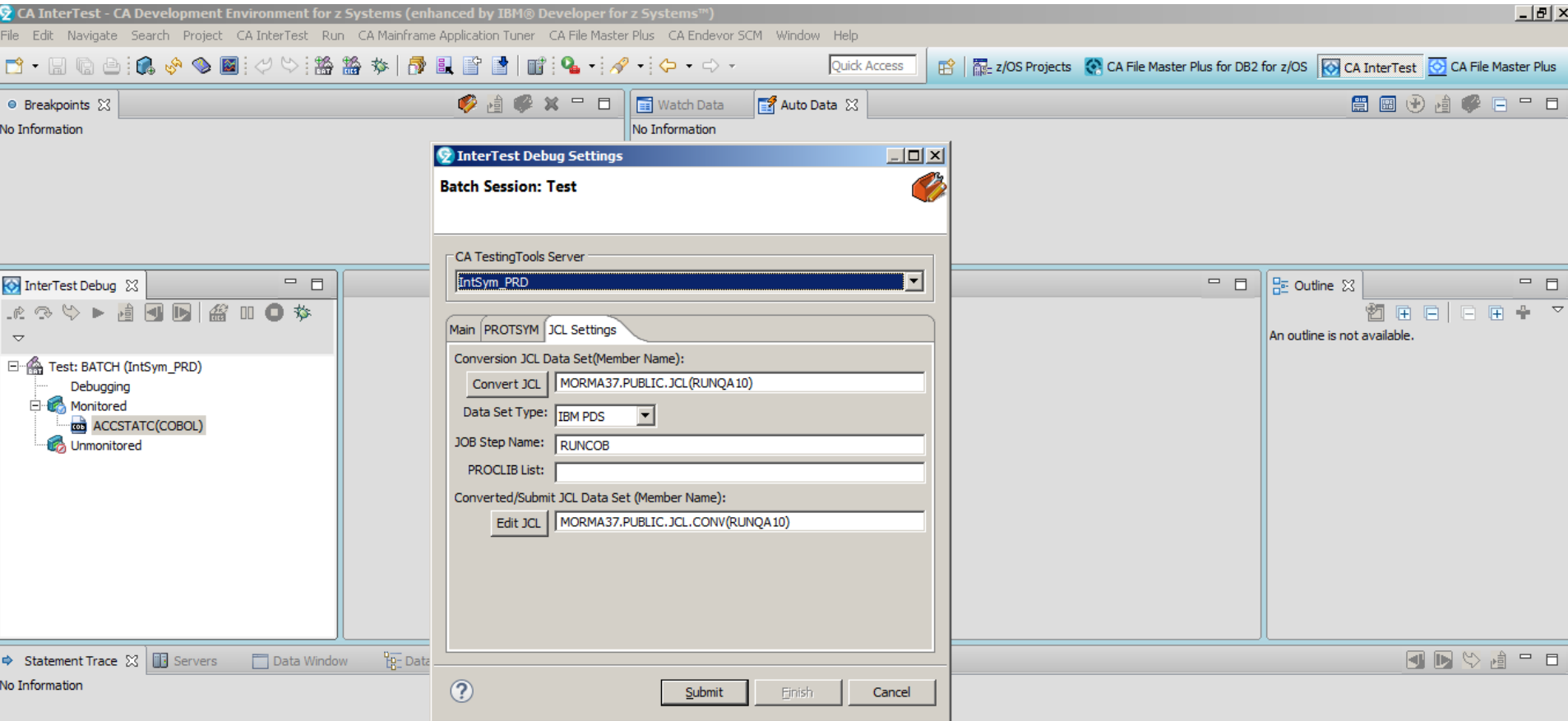

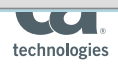

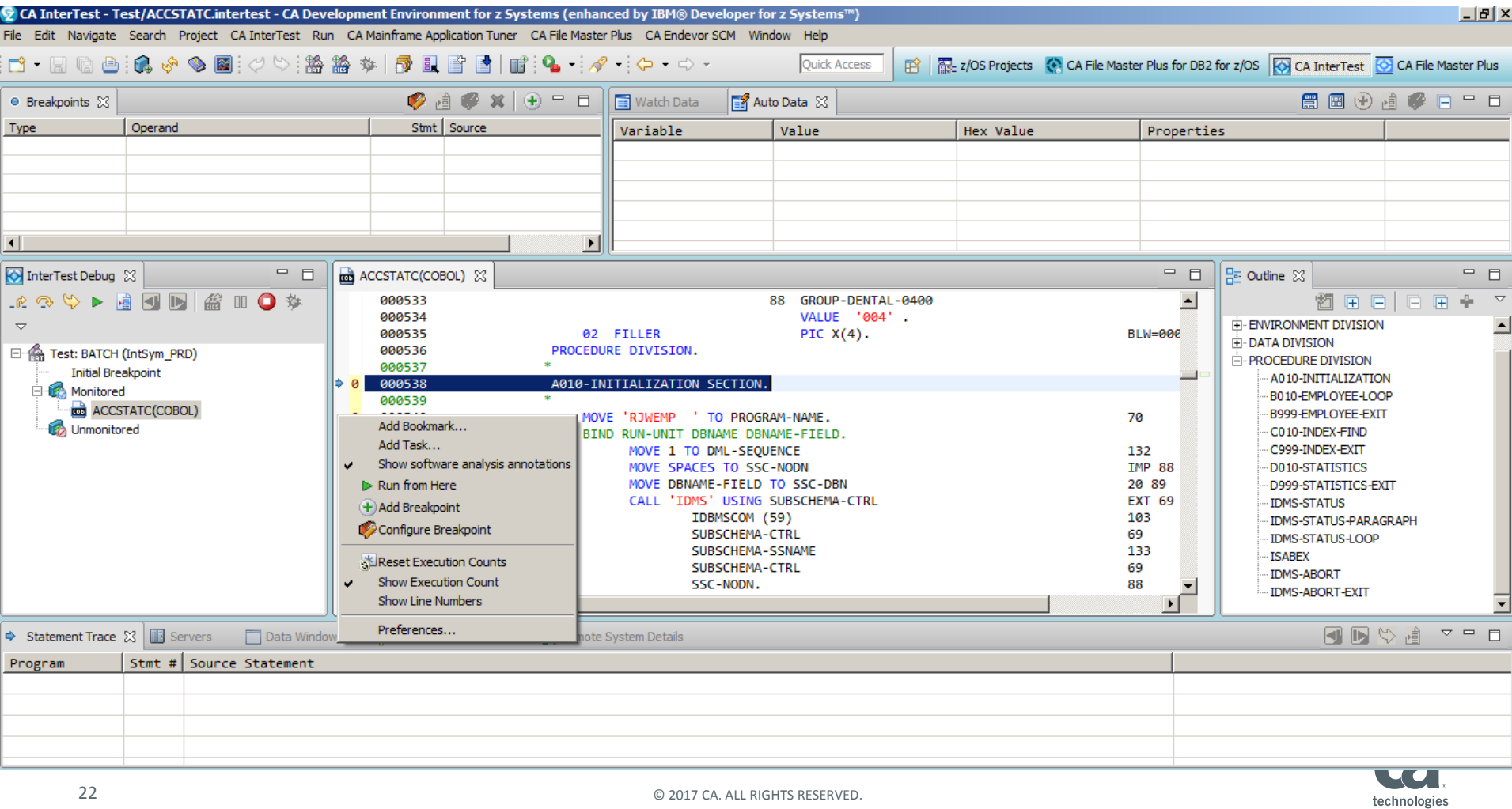

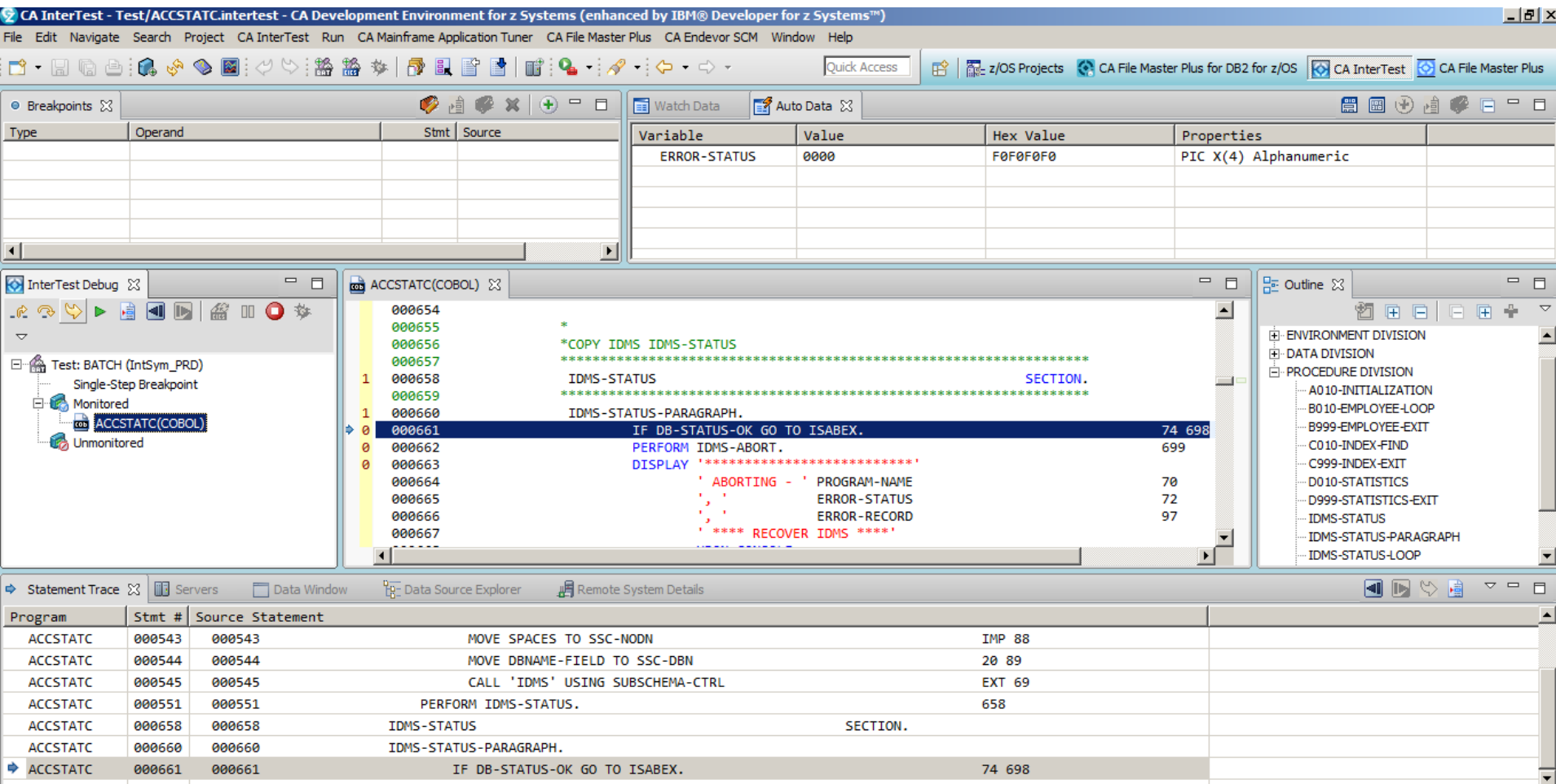

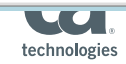

## Exploring CA IDMS Databases

## Database Development Perspective

- Database Explorer
- Discover and query databases
	- CA IDMS JDBC Driver
	- SQL defined databases
	- Network databases via SQL schema
	- Enhanced by CA IDMS 19.0 Virtual Foreign Keys
- Some features optimized for DB2

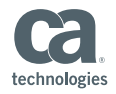

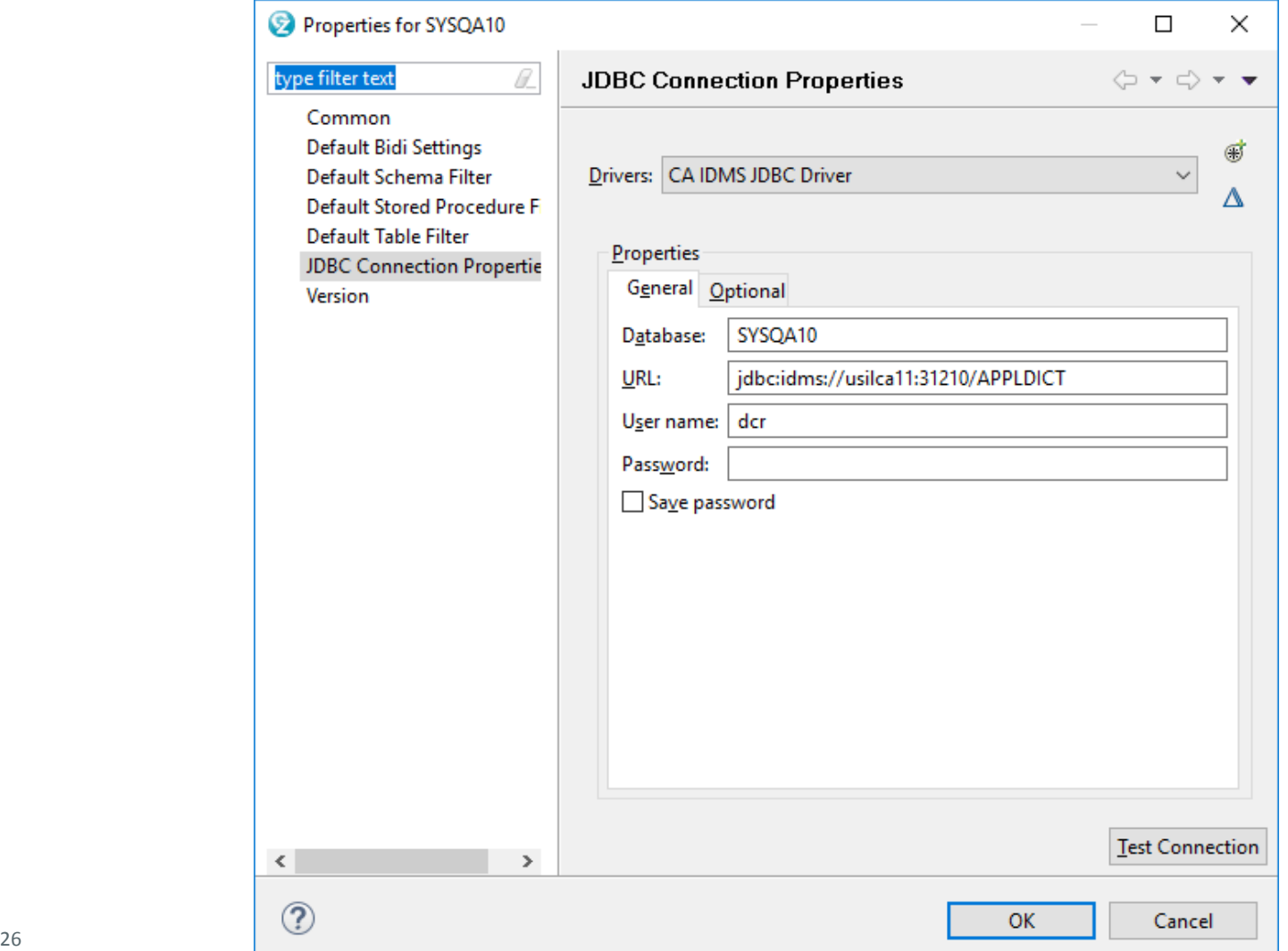

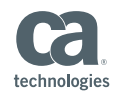

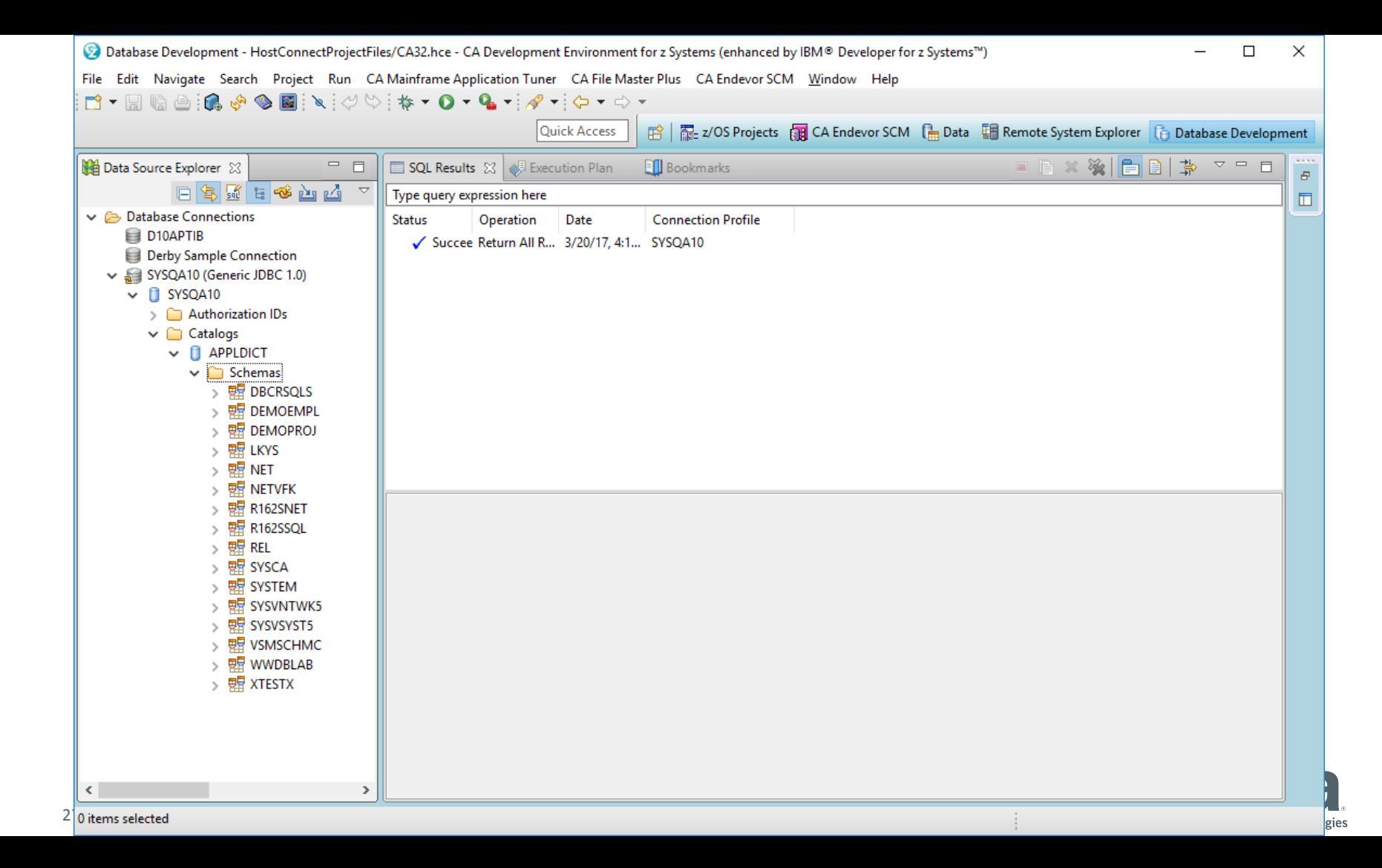

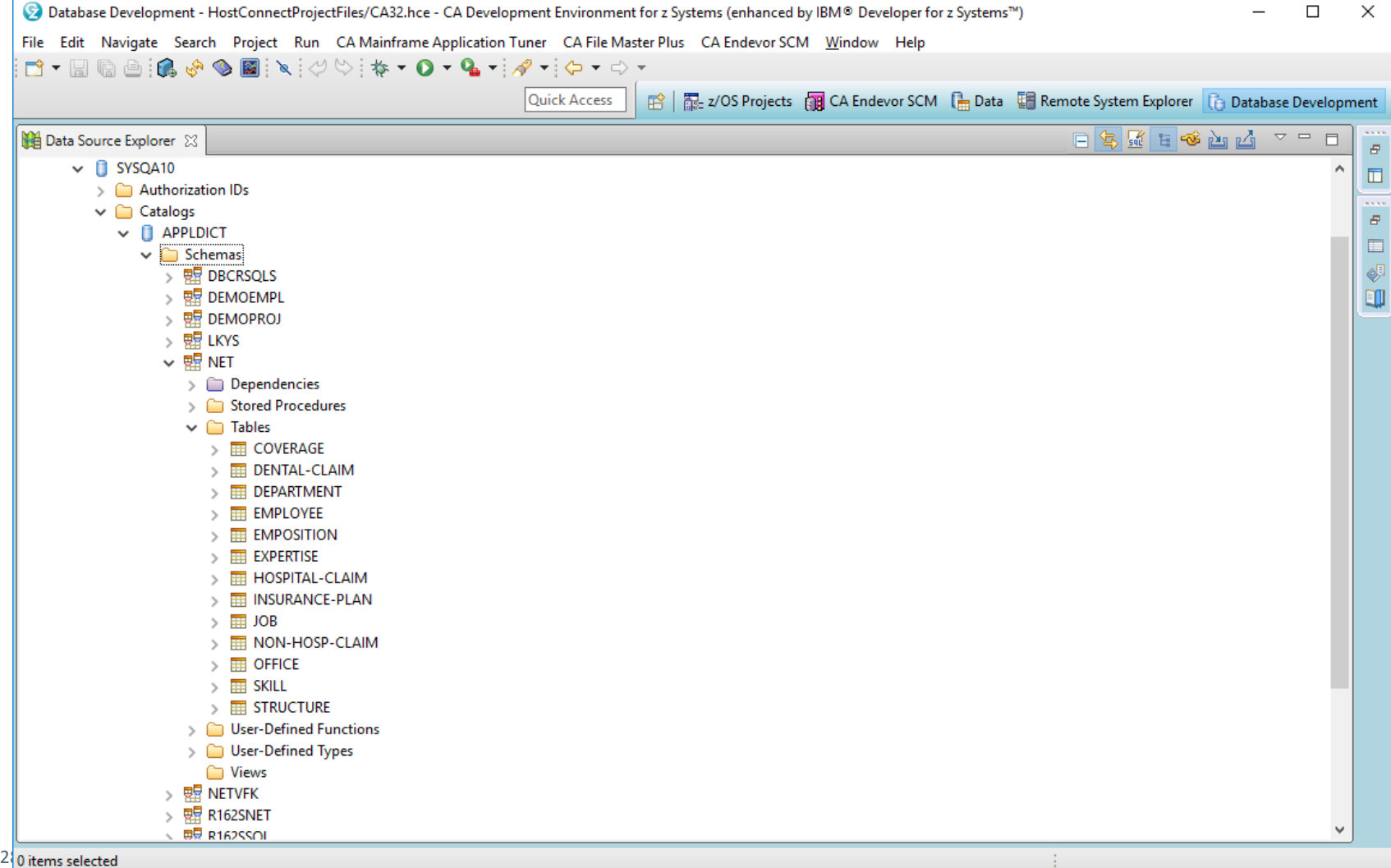

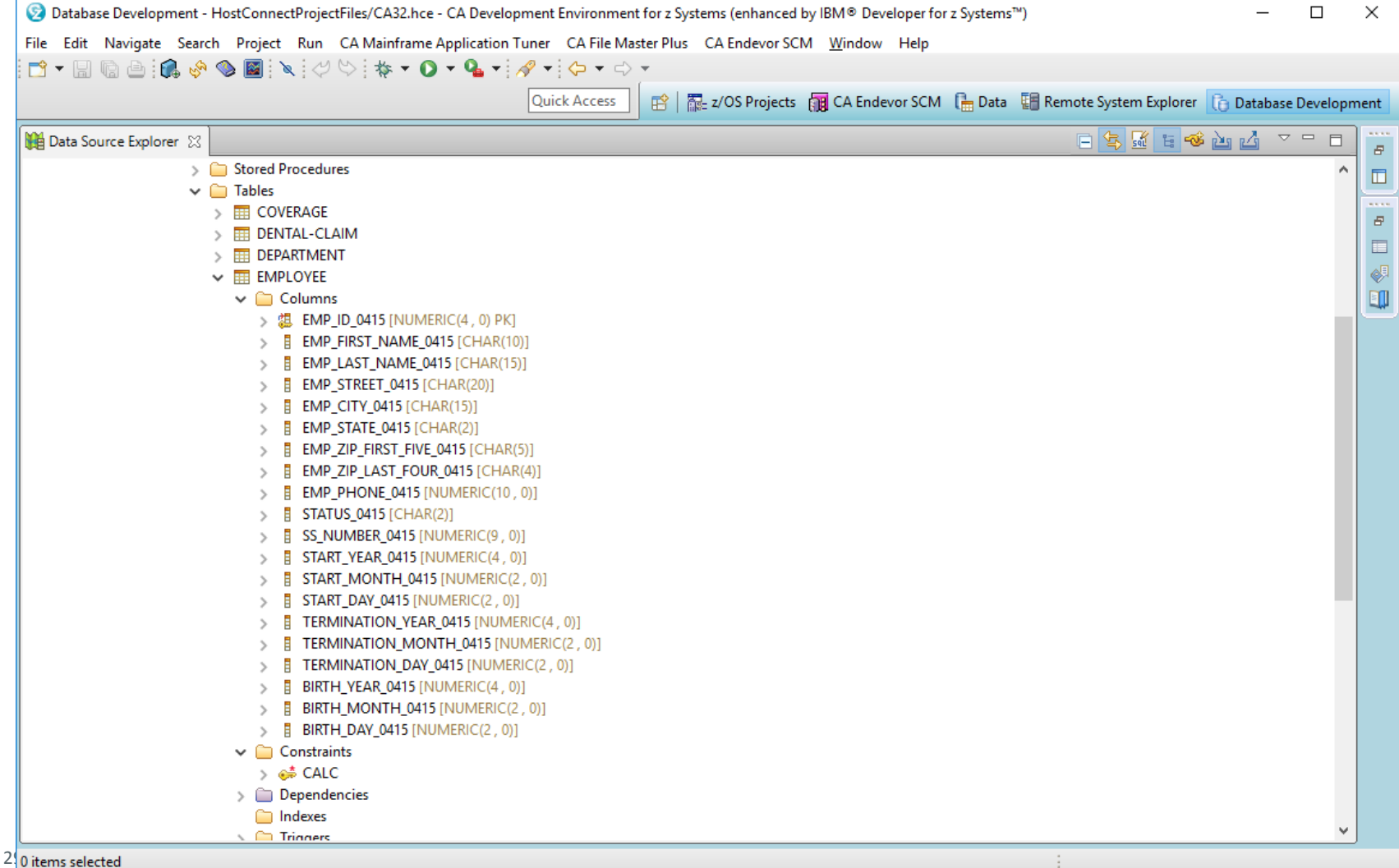

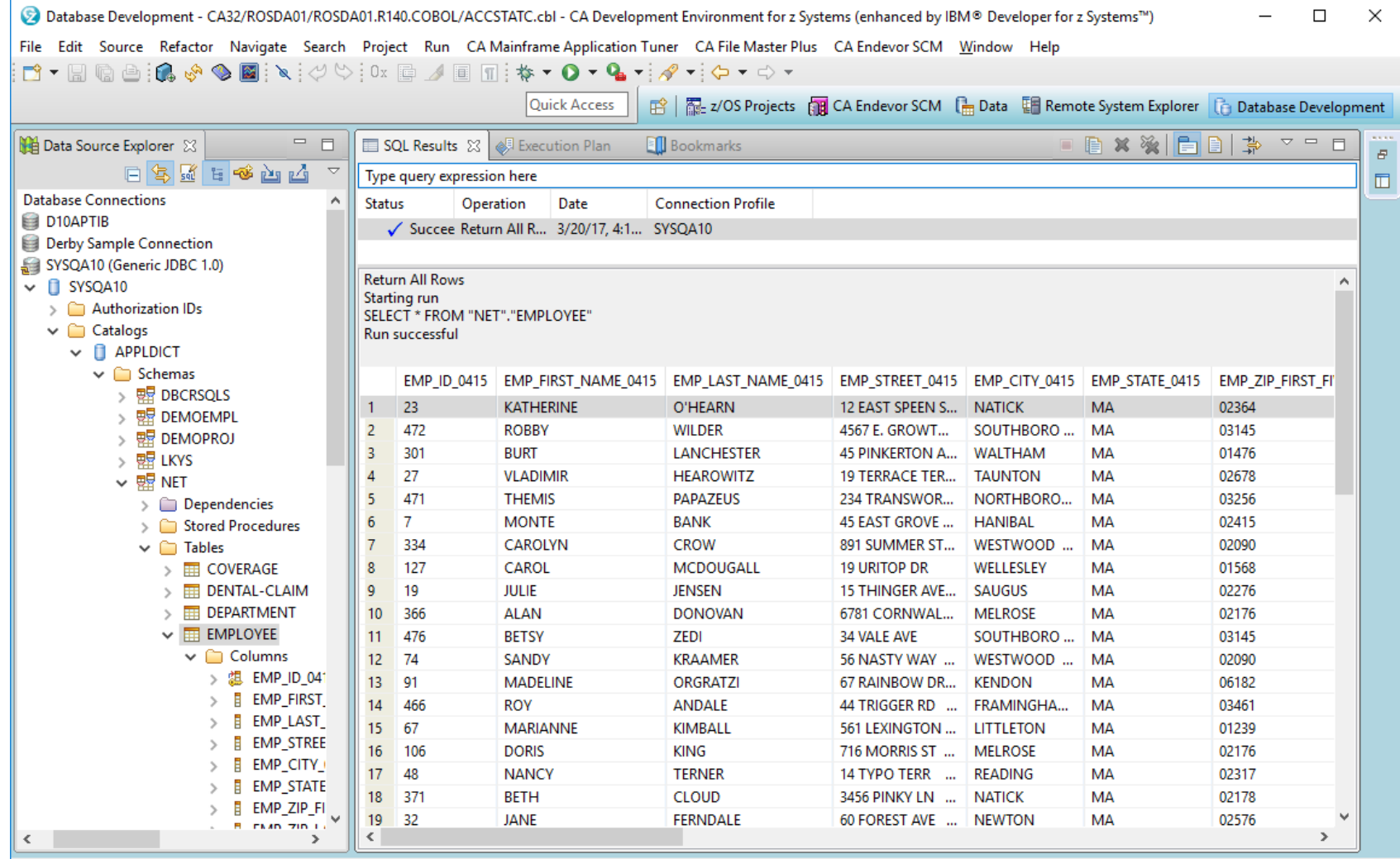

 $3\sqrt{2}$  Displayed 1 of 1 results: 1 succeeded, 0 failed, 0 terminated, 0 warning, 0 critical error

÷

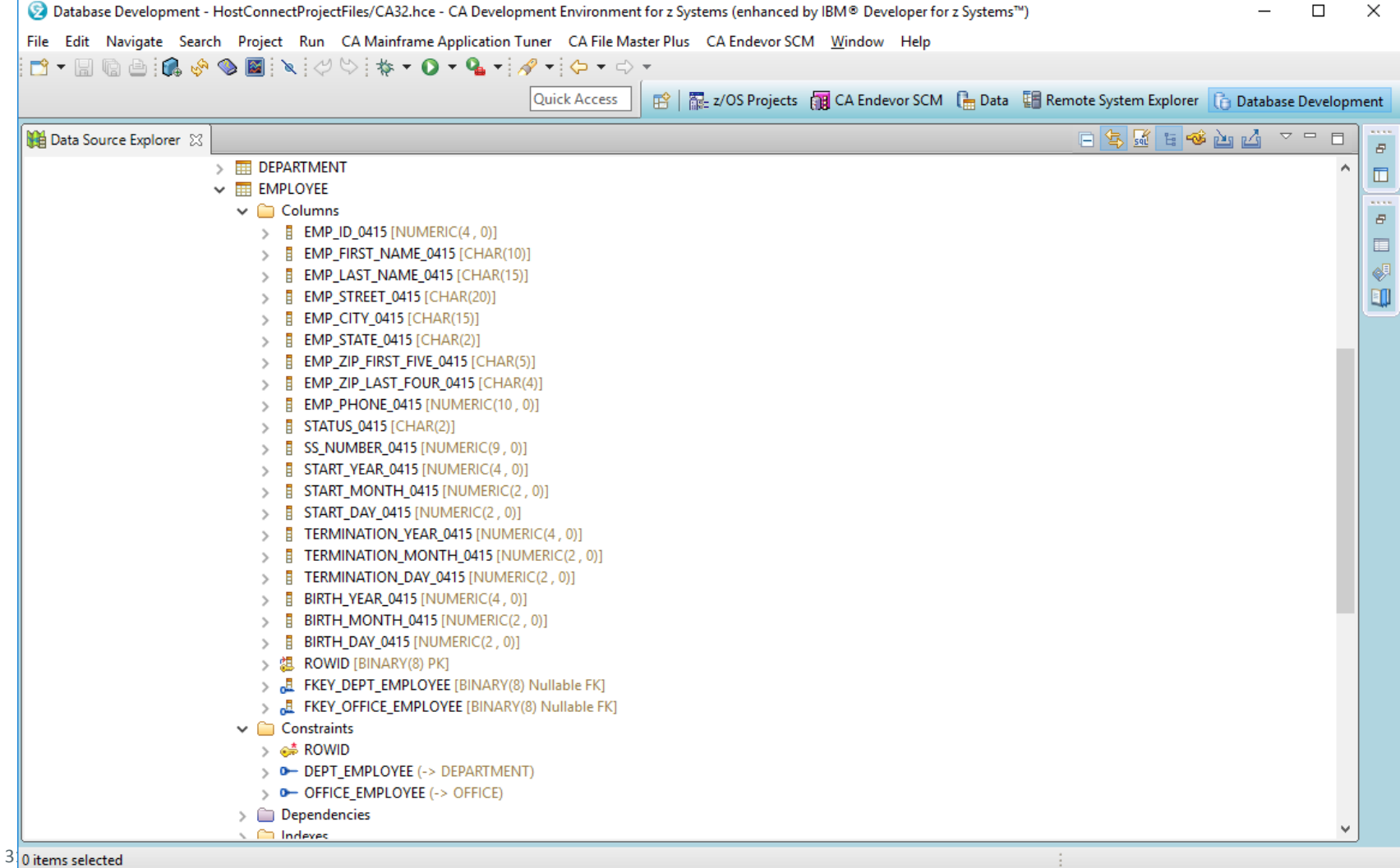

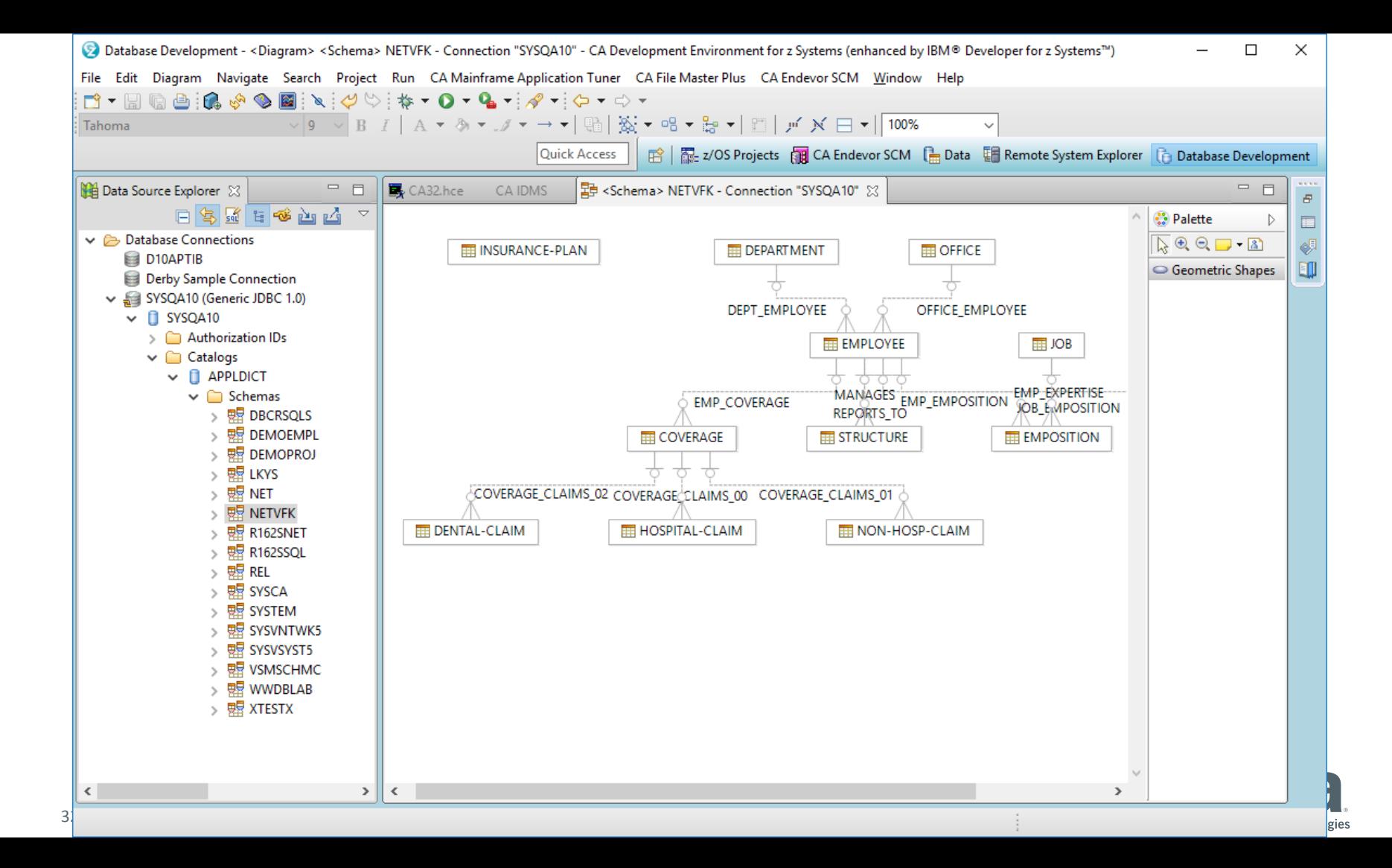

## Displaying Network Schema Diagrams

## CA IDMS Schema Diagram Editor for Eclipse

- Open Source Eclipse plug-in
- Luc Hermans
	- Developer
	- BIUA co-president
- <https://sites.google.com/site/idmsschemasineclipse/home>
- Install within Eclipse form Eclipse Market Place

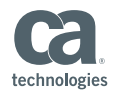

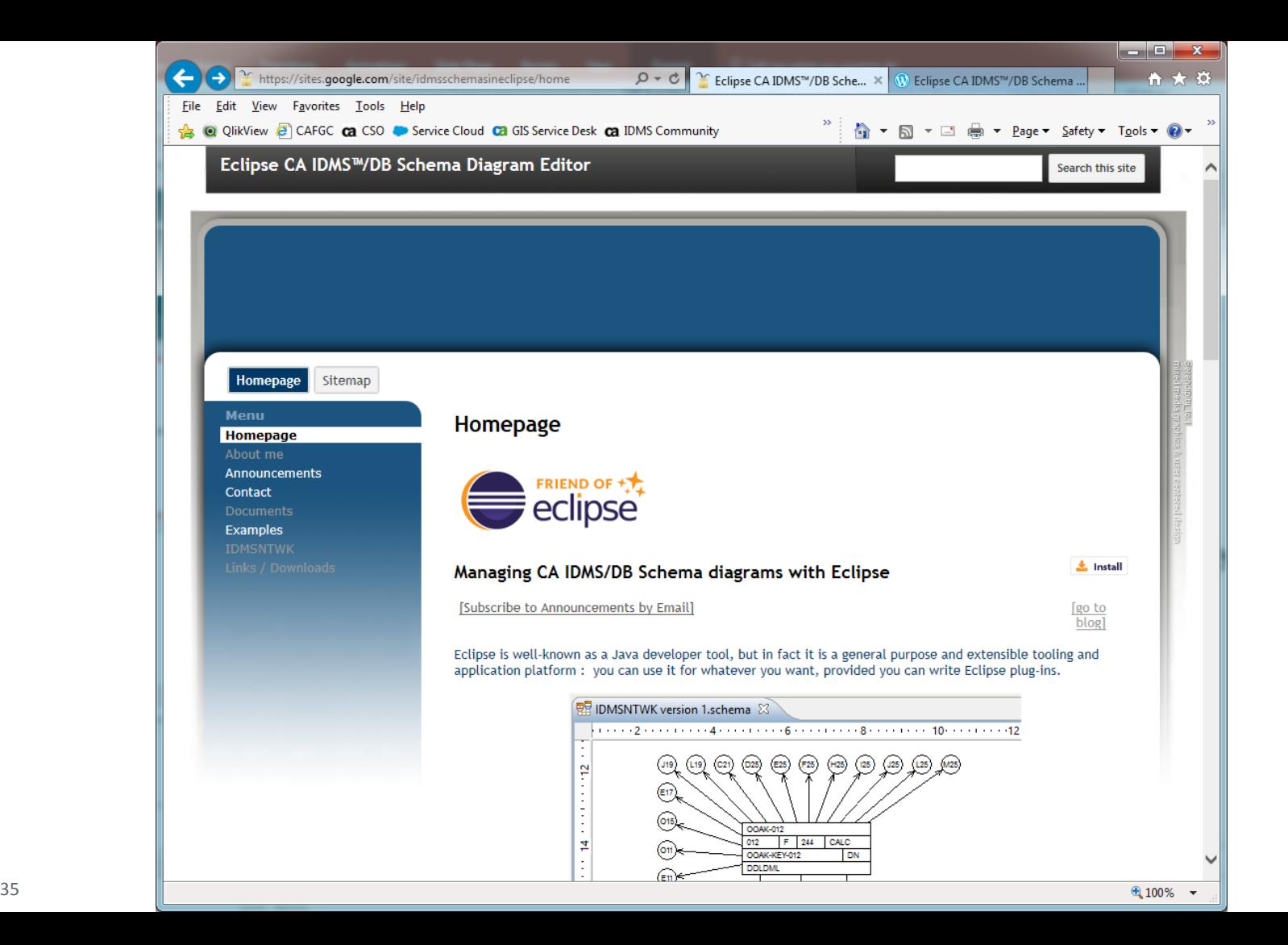

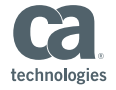

#### Java EE - Schema/EmpDemo.schema - Eclipse

#### $\Box$  $\times$

#### File Edit Diagram Navigate Search Project Run Window Help

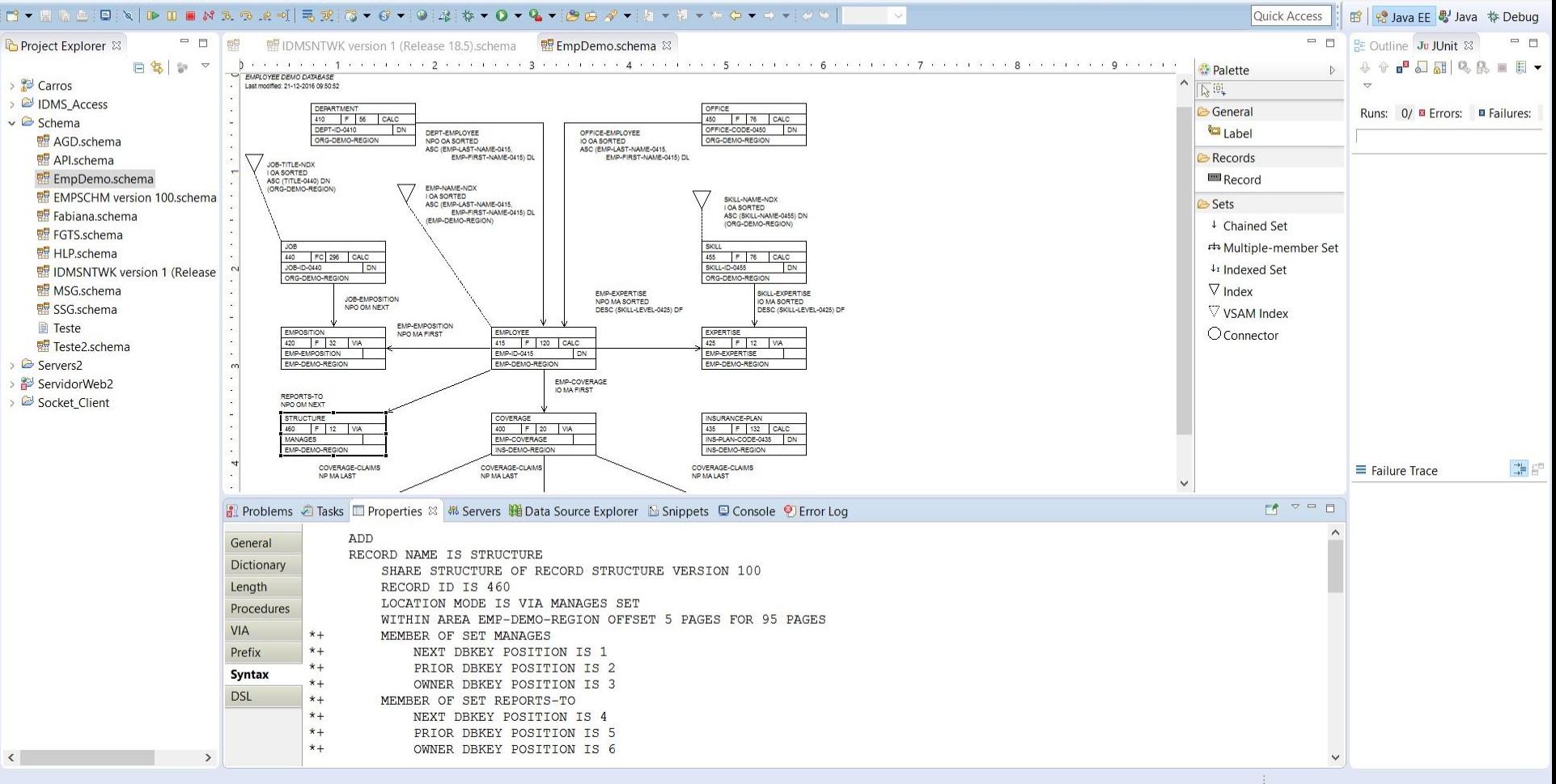

# Making It Work

## Configuring for CA IDMS

- CA IDMS pre-processer integration
	- Configure in COBOL Editor in Property Group
	- Customize sample Rexx script on MF
	- <HLQ>.#CUST.CNTL(FEKRNPLI)
- Compile and link
	- Configure COBOL Procedures in Property Group
	- Customize sample JCL procedures on MF
	- <HLQ>.#CUST.CNTL(ELAXFCOC), …

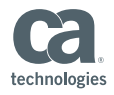

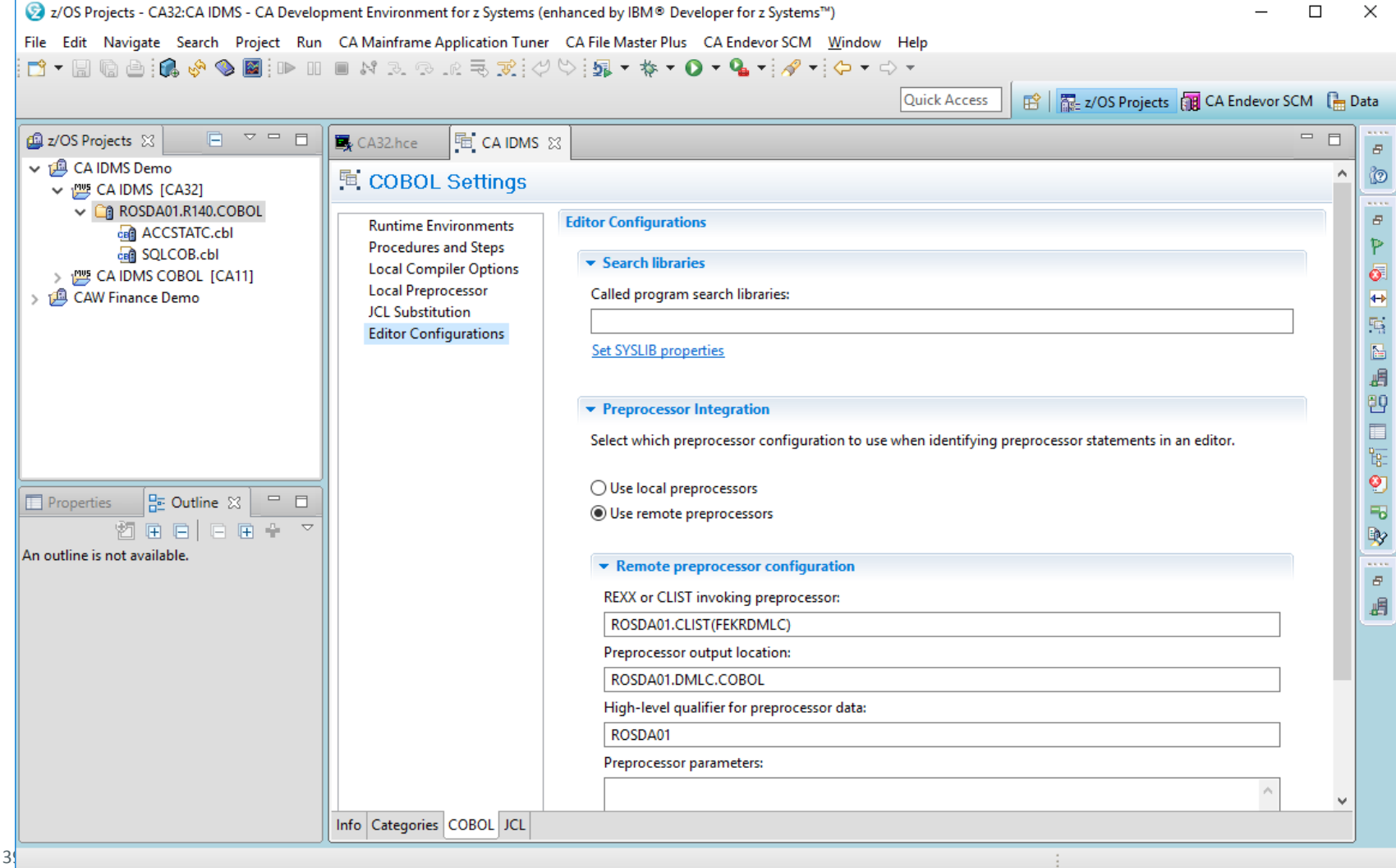

gies

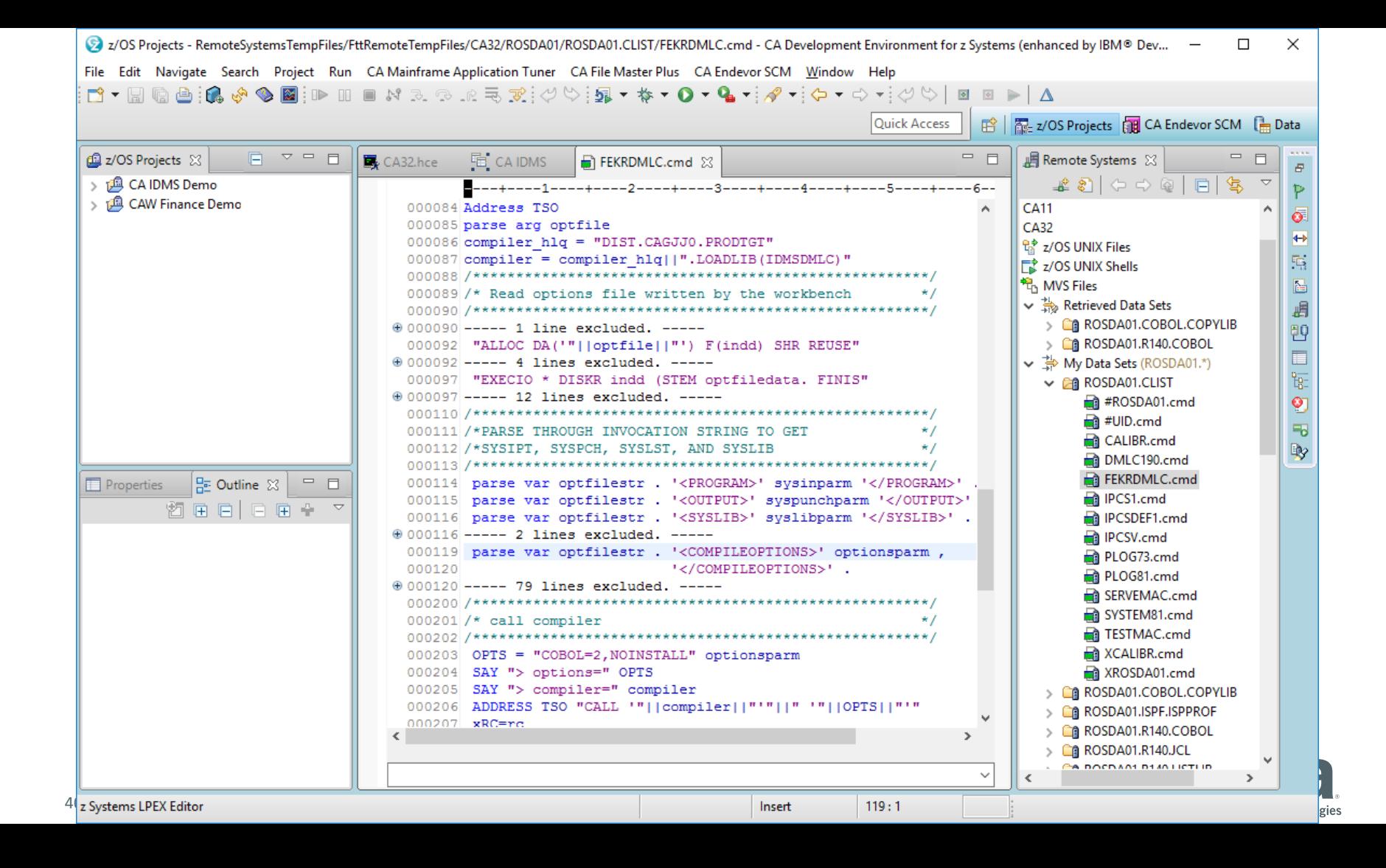

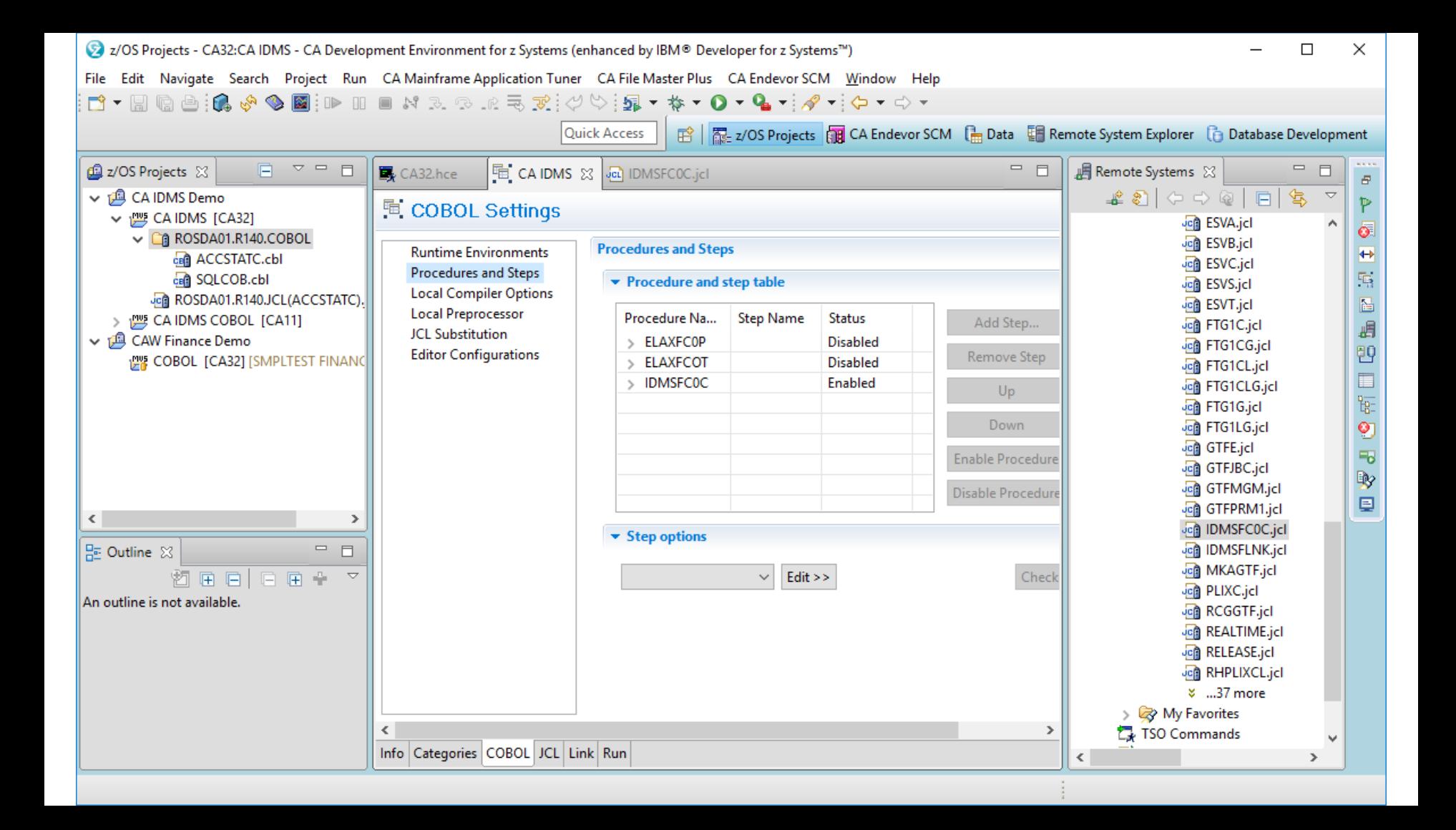

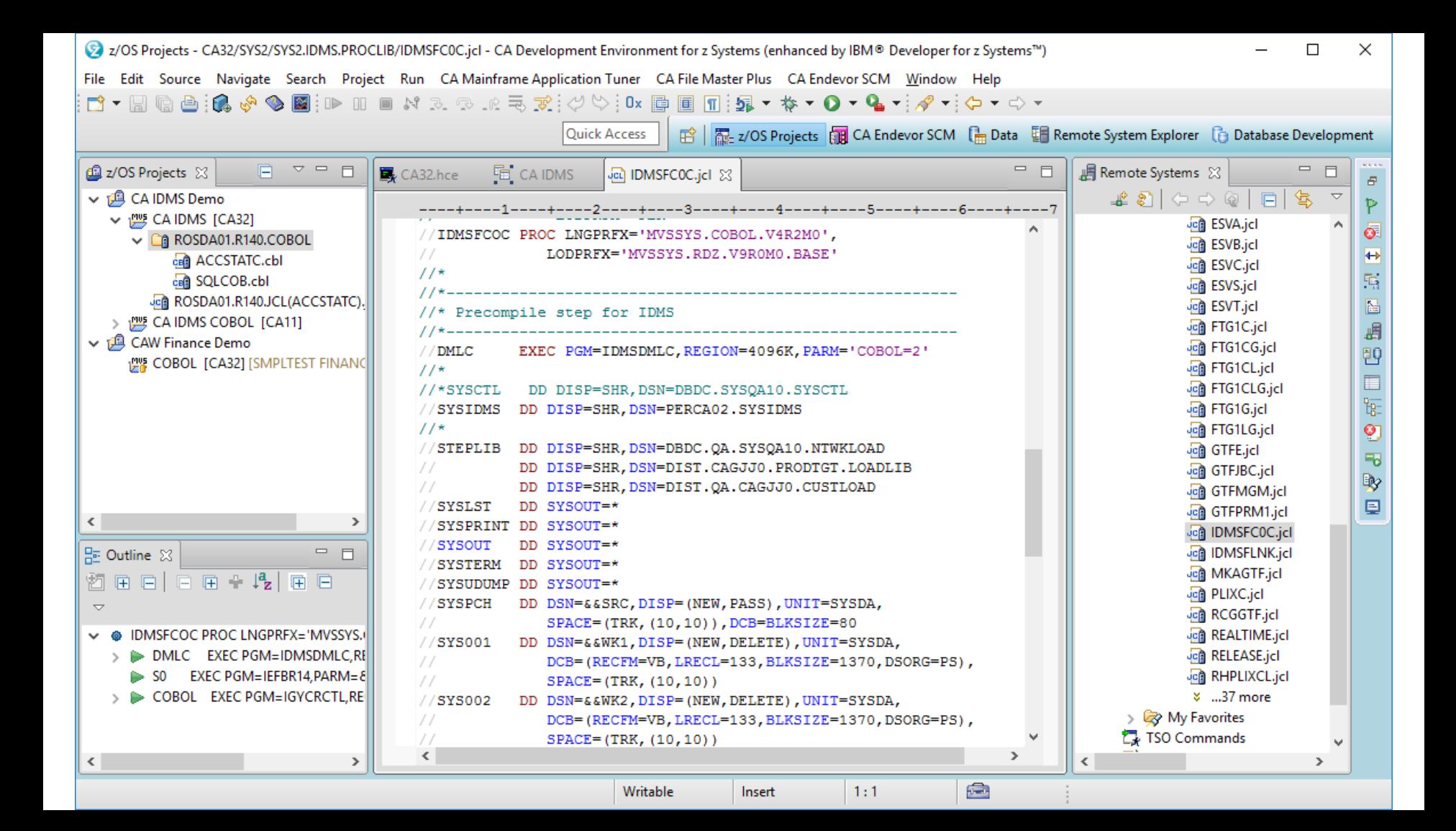

## CA IDMS Integration Roadmap - Planned

- Available for evaluation and feedback
	- Configuration samples and documentation
	- COBOL and PL/1
	- Rich editor pre-processor integration REXX scripts
	- Compile and link JCL procedures
- In progress
	- Rich editor integration for Assembler
	- CICS integration

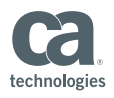

## CA IDMS Integration Roadmap

- **■** Under Consideration
	- More advanced integration
	- ADS support
	- Rich editing
	- Dictionary integration

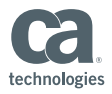

## Summary

- Modern development environment for CA IDMS
	- CA Development Environment for System Z
	- IBM version too
- Edit, compile, and debug CA IDMS programs
- Explore and diagram CA IDMS databases
- Guidelines for configuring to work with CA IDMS

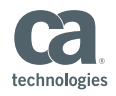

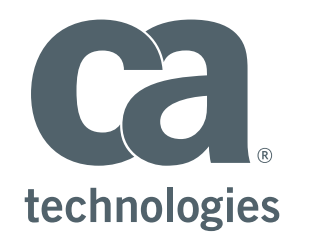

#### **David Ross**

Sr. Principal Product Owner David.Ross@ca.com

 $\blacktriangleright$  $\bullet$ in